## **Housing Selection**

## **Selecting a Room/Suite**

*You will not be able to select a room until your selection time opens. The first selection time in the group should select for the entire group.*

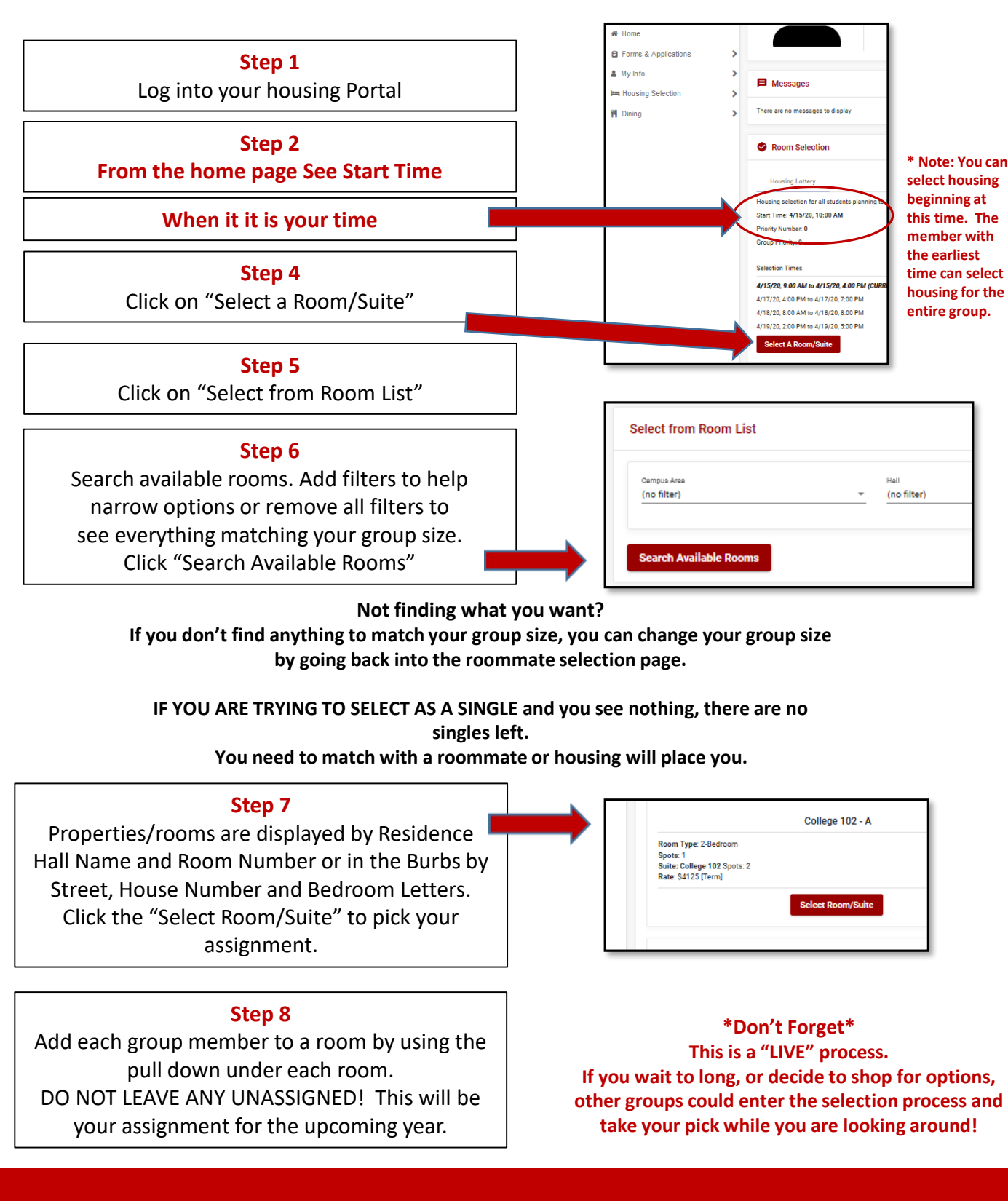

**Check out www.wittenberg.edu/reslife for more information For immediate assistance during your selection time, we are available on TEAMS at:** https://tinyurl.com/wittreslife **2pm-9pm EST Friday, March 31 8am-5pm EST Saturday, April 1**

**Questions? Need a floorplan? Not your selection time yet? We are here for you!** 

**Email [housing@wittenberg.edu](mailto:housing@wittenberg.edu)**